## การตั้ง Site ใน dreamweaver CS6

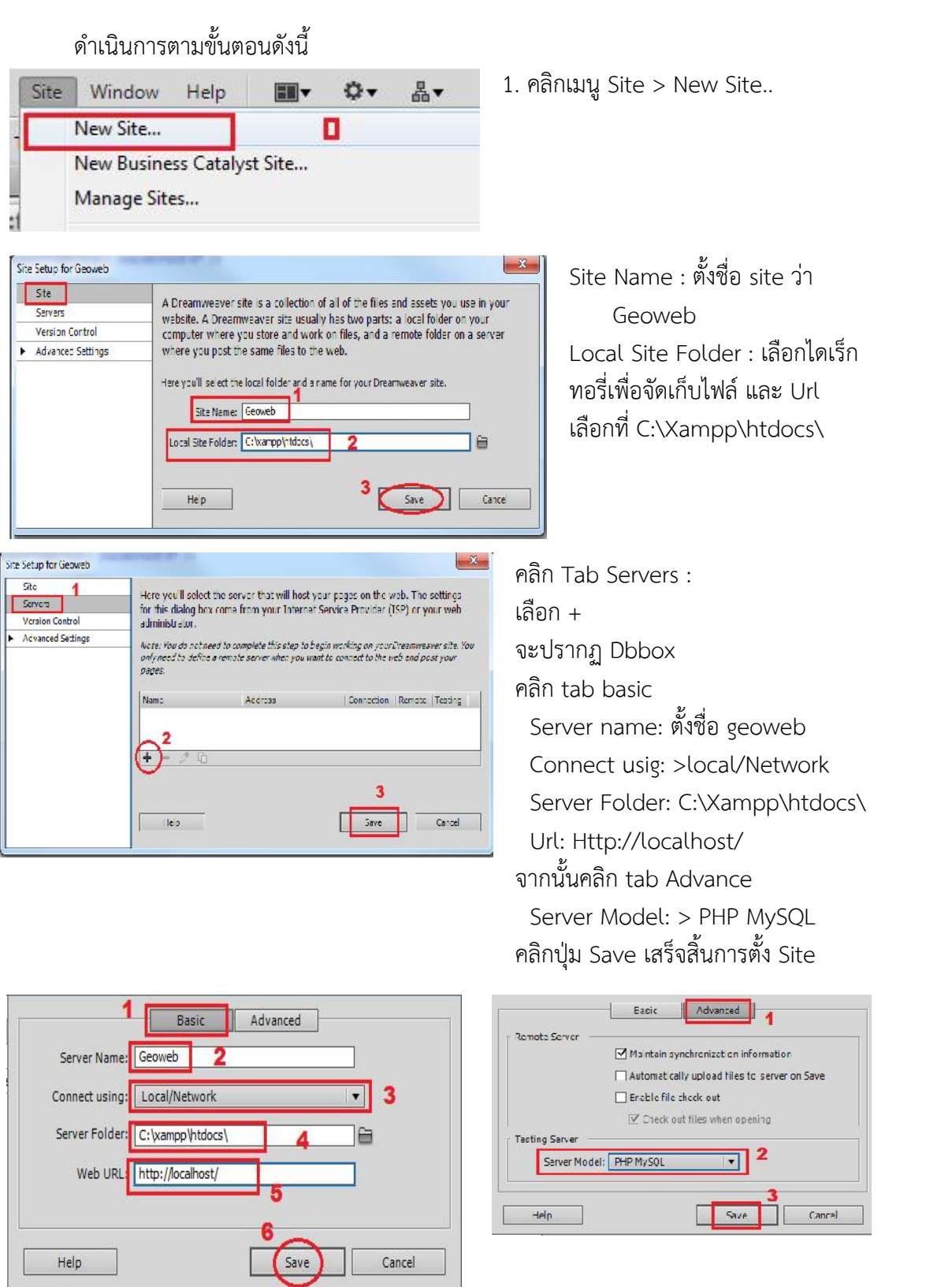

2. โปรแกรมจะเริ่มอานไฟลประมาณ 10-30 วินาที และแสดงหนา Manage site คลิกปุม